## $10\,30\,11\,30\quad1\,00\,2\,00$

**如何买没开板的股票!怎么样能买到未开板的新股-**

 $\mathbb{R}^n$  ,  $\mathbb{R}^n$  , 以及"与储蓄存款挂钩方式。 本文所涉及的各种规程都属于"上网定价"方式。

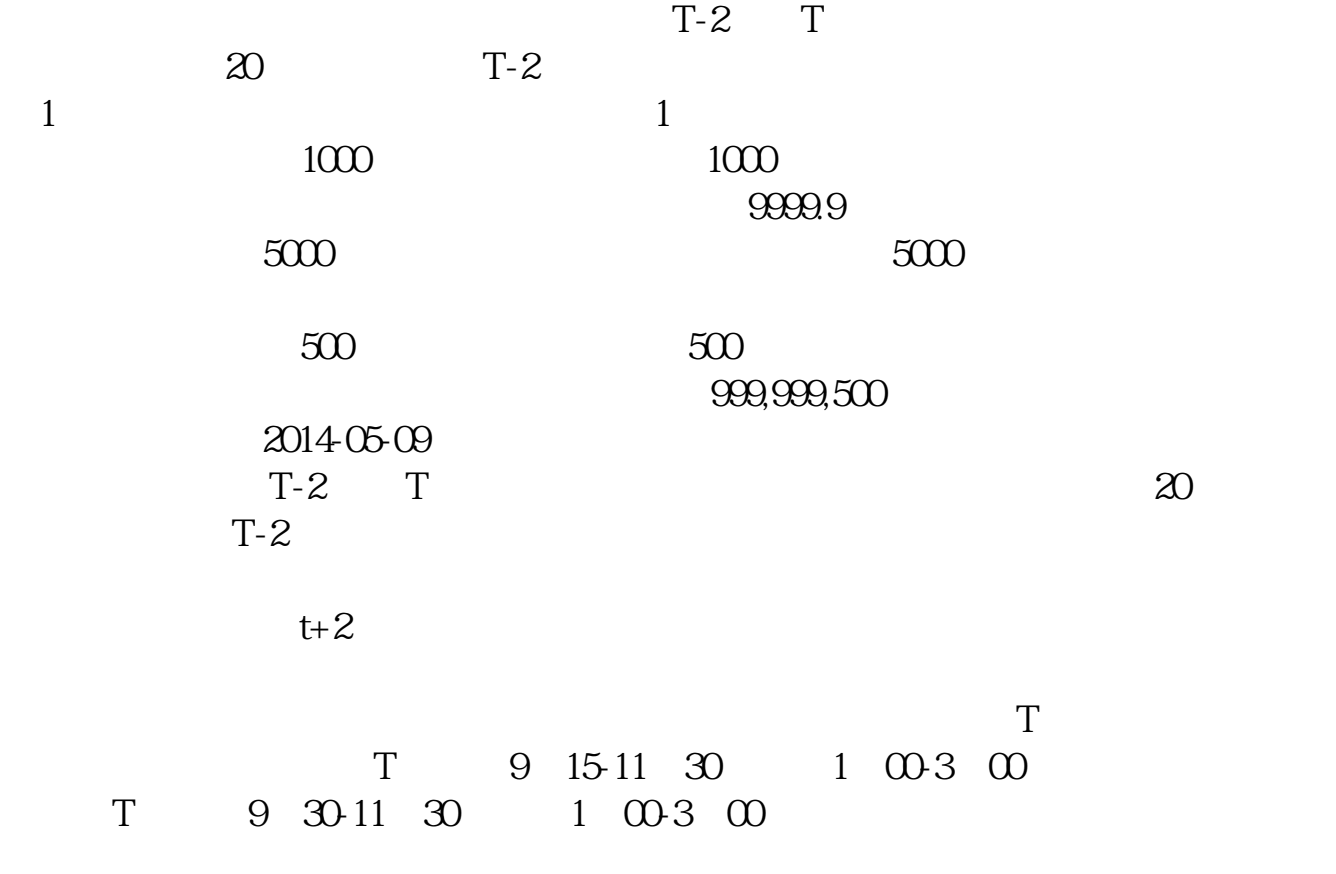

 $\mathcal{C}$ 

## $10\,30\,11\,30\quad1\,00\,2\,00$

 $\mathbb{R}^n$  ,  $\mathbb{R}^n$  , 以及"与储蓄存款挂钩方式。  $\label{eq:Ricci} \mathbf{u} = \mathbf{u} + \mathbf{v} + \mathbf{v} + \$ 

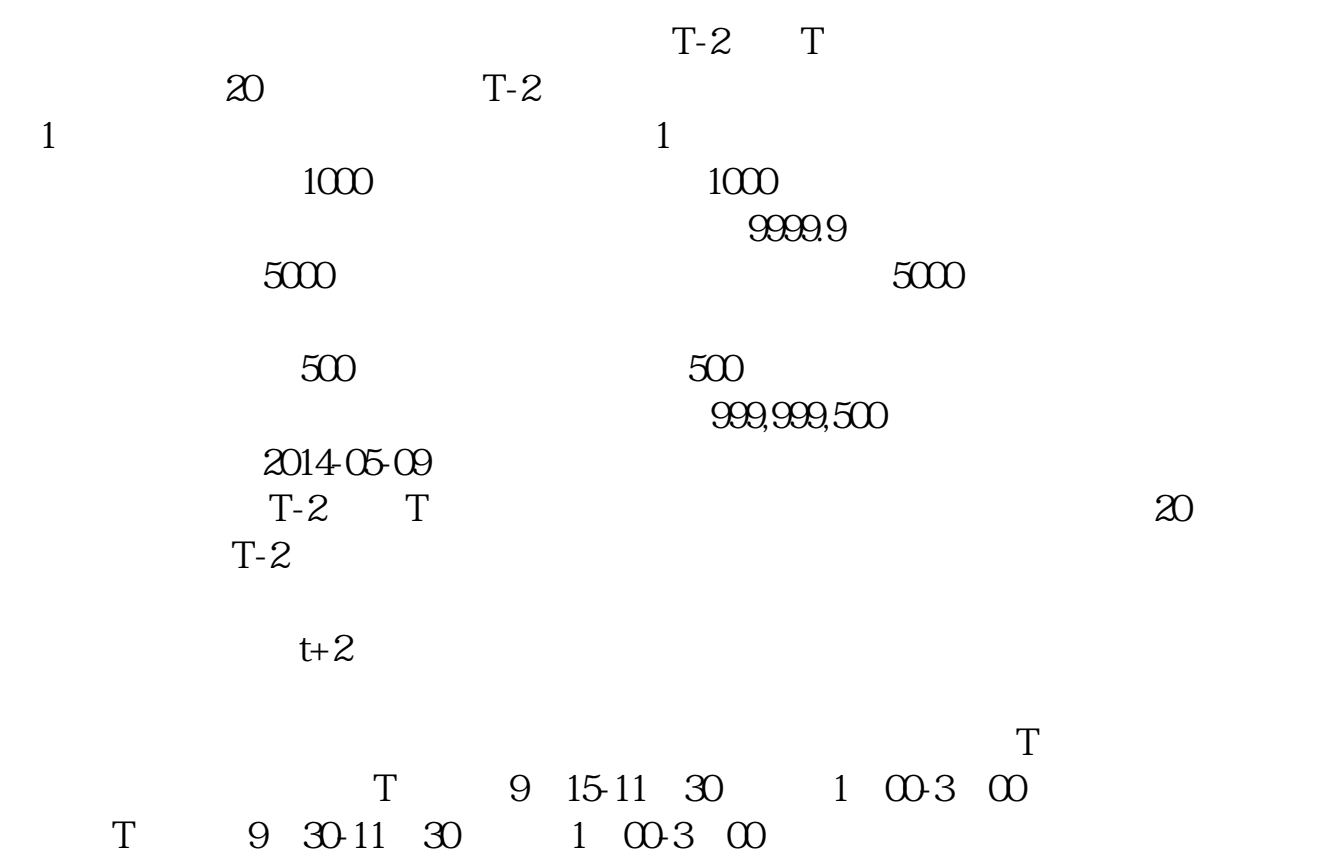

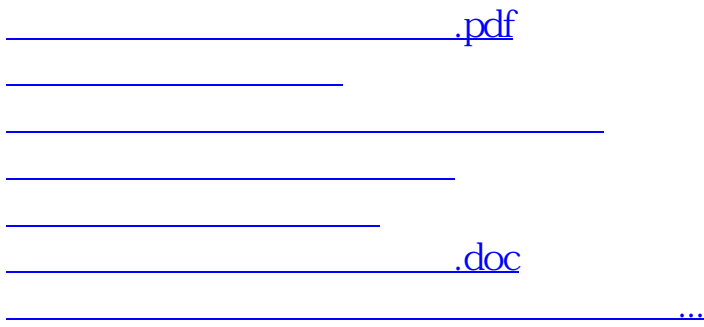

<https://www.gupiaozhishiba.com/article/3577134.html>